Rising 11th Graders: 2023-2024

## COURSE SELECTION

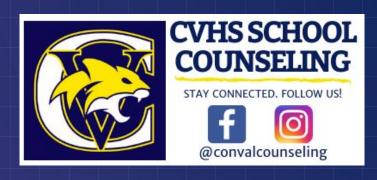

## What we will cover today

#### **AGENDA**

- Graduation Requirements
- Course Selection Timeline
- Course Selection Info
  - Program of Studies
  - Virtual Electives Fair
- Recommended Courses
- Things to Consider
  - College Level Courses
  - NH Scholars
- How to Select Courses in PowerSchool
- Next Steps

## Minimum Graduation Requirements

| Subject Area                                                   | ConVal Diploma   | ADP              |
|----------------------------------------------------------------|------------------|------------------|
| English                                                        | 4                | 4                |
| Social Studies: (1 Global Studies, 1 Econ/Gov, 1 US History)   | 3                | 3                |
| Science: (1 Physical Science, 1 Biology, 1 additional science) | 3                | 2                |
| Mathematics                                                    | 4                | 2                |
| Health                                                         | 1                | 0                |
| Physical Education                                             | 1                | 0                |
| Art                                                            | .5 or competency | 0                |
| Information and Computer Technology                            | .5 or competency | .5 or competency |
| Electives                                                      | 9                | 8.5              |
| TOTAL                                                          | 26               | 20               |

## Course Selection Timeline

FEB 2 - 10

Students review course selection information with parents/guardians.

Students enter course selections online in PowerSchool.

FEB 13 - MARCH

School counselors will be scheduling meetings with students to review and finalize course selections.

ATC Applications due by March 17.

MARCH 24 - ON

Teachers review student course requests and communicate with students, parents, counselors regarding recommendations.

Students will receive their schedules in August

## Course Selection Info

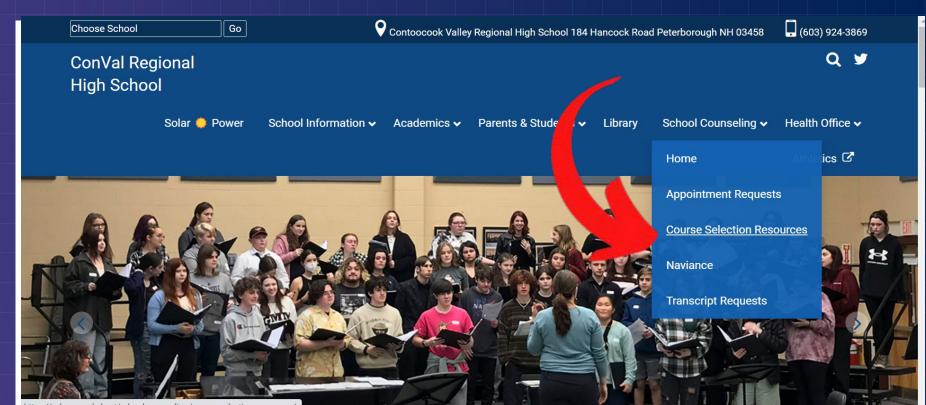

## Program of Studies

Choose School

Go

Contoocook Valley Regional High School 184 Hancock Road Peterborough NH 03458

. (603) 924-3869

Q y

#### ConVal Regional **High School**

Solar Power

School Information Academics Parents & Students

Library

School Counseling V Health Office V

Athletics 2

#### Course Selection Resources

Below you will find links to helpful resources that will help navigate the course selection process.

• 2023-24 Program 🚨 of Studies

#### For Current CVHS Students:

- Course Selection Sheet for Rising 10th Graders ☒
- Slideshow for Rising 10th Graders
- Course Selection Sheet for Rising 11th Graders
- Slideshow for Rising 11th Graders
- Course Selection Sheet for Rising 12th Graders
- Slideshow for Rising 12th Graders

#### For Current 8th Grade Students:

- Course Selection Sheet for Rising 9th Graders
- Course Selection for Rising 9th Graders
- Slideshow for Rising 9th Graders 🚨

#### School Counseling

About School Counseling

Admissions Testing - ACT/SAT

Adult Diploma

College Planning Resources

Course Selection Resources

Monthly Newsletter

Community Resources

ConVal Profile

Forms

**Graduation Requirements** 

Military, ASVAB, and Service Academies

Naviance - Career and College Planning

New Student Registration

Online Learning

Parent Resources for Drug & Alcohol Support

PowerSchool Parent and Student Sign In

RENEW

## Online Electives Fair

#### ConVal High School Holds Online Electives Fair

ConVal Regional High School students have the opportunity this month to explore courses for the 2022-2023 school year by checking out the Electives Fair online.

By clicking on the short video presentations and .pdf guides below, students can search the palette of options offered by the following:

#### **ConVal High School Departments**

- English
  - o Aesthetics and Ideas (Lambert & Putnam)
  - o English Electives (L Moore)
  - o Theatre Arts (L Moore)
- Health & Wellness
  - o Personal Fitness (Lima)
- Mathematics
  - o Statistics (Winslow)
- Science
- Science Electives (Muncy)
- Social Studies
  - AP US History (Bowman)
  - o AP World History (Heider)
  - Psychology (O'Brien)
- Western Heritage (Leonard)
- World Religions (Bowman)
- · Visual and Performing Arts
  - 2D Art (Goldthwaite)
  - o 3D Art (Putnam)
  - Aesthetics and Ideas (Lambert & Putnam)
  - o Band (Wickham)

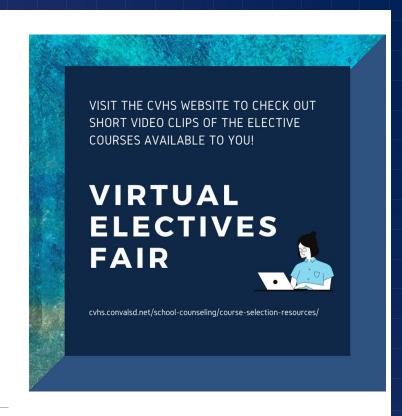

## Changes to the Program of Studies

For the 2023-2024 School Year

- **★** Yoga
- ★ Website Design is now called Introduction to Design.
- ★ Computer and Information Technology requirement can be met through:
  - Robotics
  - Intro to Technology
  - o Software Programming & Game Design
  - Electronics & Microcontrollers
  - Router and Switching Networks
  - Software Programming using C++

## Recommended courses for 11th graders

#### **ENGLISH**

English 11

AP Literature

AP Language

**English Electives** 

"Missing" English courses (9, 10)

#### **SOCIAL STUDIES**

Amer Econ/Govt

**US History** 

Social Studies
Electives

World History (if not done already)

#### **MATH**

Algebra 1 (if not done already)

Geometry or Geometry Concepts

Algebra 2
Algebra 3
Trigonometry
AP Calculus
Statistics

#### **SCIENCE**

Earth and Space Science

Chemistry
Chemistry Honors

Physics

AP Biology AP Chemistry

Science Electives

#### **ELECTIVES**

Health & Wellness 2

World Languages: German or Spanish

Visual / Performing Arts

Internships/ELOs

ATC Career and Technical Ed Courses

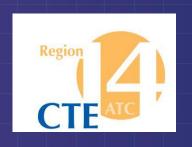

## Region 14 Applied Technology Center

#### **MUST COMPLETE ATC APPLICATION - DUE MARCH 17**

Auto Tech @ Mascenic

Business

Careers in Education

Computer & Information Technology

Construction Trades @ Conant

Digital Photo/Video
Engineering
Firefighting & EMT
Graphic Design
Manufacturing with Welding

Quarter long LNA classes are also available.

If you're interested in a program not on this list, talk to Mrs. Kiley & your school counselor.

## Things to Consider

WHEN SELECTING YOUR COURSES

All students must engage with and apply

English and mathematics competencies

during every year they are in high school

- Interests should drive course selection
- College and Career Ready
- Post-secondary goals
- High School minimum graduation requirements vs. College Admission requirements
- Differences in requirements for certain majors
  - Ex. Nursing Chemistry, Anatomy
  - Ex. Engineering math requirements
- Rigor
- Alternates

# Sample College Admissions

Requirements

#### <u>Keene State</u>

• English – 4 credits English – 4 credits

• Math – 3 credits Math – 4 credits

• Science – 3 credits Science – 4 credits

• Social Studies – 3 credits Soc. Studies – 4 credits

• World Lang. – Recommended World Languages – 4 rec.

#### ConVal Diploma

English - 4 Credits

Math - 4 Credits

Science - 3 Credits

Social Studies - 3 Credits

Boston College

## College Level Courses

EARNING COLLEGE CREDIT WHILE TAKING CLASSES IN HIGH SCHOOL

#### **Advanced Placement**

- Administered through the College Board
- Rigorous, fast paced
- Students take AP exam, qualifying score can earn college credit or advanced standing
- Some courses may require summer assignments

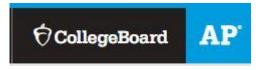

#### **Running Start**

- Administered through the Community
   College System of NH
- Additional registration process required to earn college credit (once class starts)
- Rigorous, follows requirements of community college course
- Credit earned upon successful completion

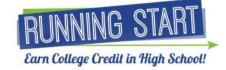

## NH Scholars

#### NEW HAMPSHIRE SCHOLARS

College Ready, Work Ready, Ready for Life

- Incentive for students to take rigorous coursework in high school to prepare for college or career
- Prescribed course of study includes 4 social studies credits, 4 math credits (including beyond Algebra 2), 3 lab based sciences, 2 World language courses
- 4 Pathways: NH Scholars, STEM Pathway, Arts Pathway, Career Pathway
- Recognition includes:
  - Recognized with medallion or pin to wear at graduation
  - Indication on transcript/foil seal on diploma

Step 1: Login to PowerSchool at ps.conval.edu/public

Step 2: After logging in, you will be directed to the home screen. Choose the course registration link on the left side of the screen.

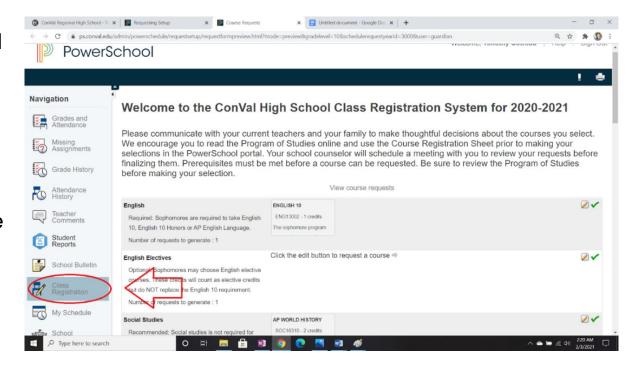

Step 3: The class registration page has options organized into categories. These categories indicate details about those classes, such as if the selected one is required, recommended, or optional.

View course

#### English

Required: Sophomores are required to take English 10, English 10 Honors or AP English Language.

Number of requests to generate: 1

#### **English Electives**

Optional: Sophomores may choose English elective courses. These credits will count as elective credits but do NOT replace the English 10 requirement.

Number of requests to generate: 1

#### **ENGLISH 10**

ENG13002 - 1 credits

The sophomore program

Click the edit button to request a

Step 4: To select a course, use the pencil option to see the available options in a given category as well as description information regarding each course. Courses are listed alphabetically.

Check the box in order to select the course. Some categories will allow you to select multiple courses if you so choose.

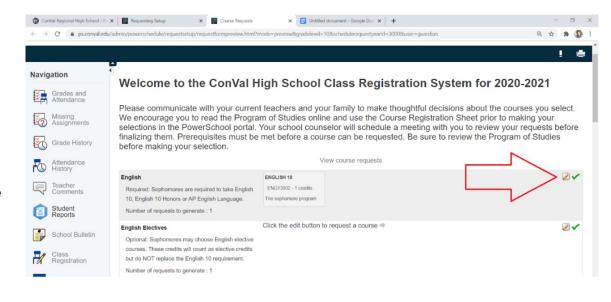

Step 5: Once you have reviewed each category and made your selections, be sure that you've signed up for enough credits - a full course load is 8 credits.

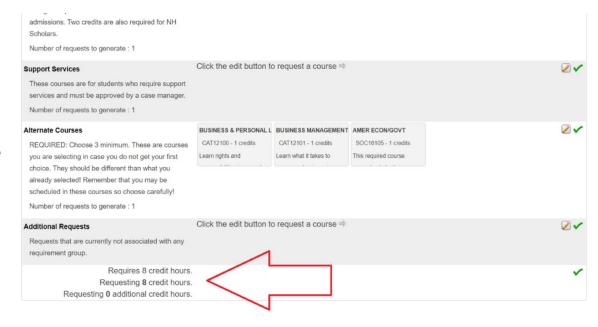

Step 6: All students should also include 3 alternate choices. These are courses that would be scheduled if one of your top choices is not available.

colleges require a two credit minimum for admissions. Two credits are also required for NH Scholars. Number of requests to generate: 1 Click the edit button to request a course => **Support Services** These courses are for students who require support services and must be approved by a case manager. Number of requests to generate: 1 **Alternate Courses** BUSINESS & PERSONAL L BUSINESS MANAGEMENT AMER ECON/GOVT CAT12100 - 1 credits CAT12101 - 1 credits SOC16105 - 1 credits REQUIRED: Choose 3 minimum. These are courses you are selecting in case you do not get your first Learn rights and Learn what it takes to This required course choice. They should be different than what you already selected! Remember that you may be scheduled in these courses so choose carefully! Number of requests to generate: 1 Click the edit button to request a course = **Additional Requests** Requests that are currently not associated with any requirement group.

Step 7: When you have selected your courses, be

## Next Steps

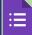

Exit Ticket - Course Selection 2023-24

Think about: What do you want to take? What do you need to take?

Talk with teachers about their course recommendations.

Talk to parents/guardians and about your post-secondary goals.

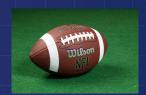

You need to select your courses in PowerSchool before the SuperBowl!

ATC Applications are due to Ms. Kiley by March 17!

Attend your 1:1 meeting with your school counselor (early March)

Look on *ehallpass* for your appointment!!